# **Foam Printmaking**

## **Create a printing surface with foam, and make multiple prints!**

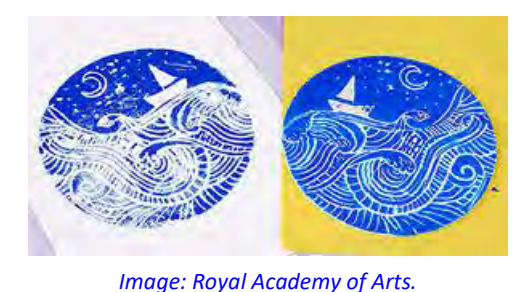

**Artists carve woodblocks, linoleum, and other materials to make prints. An image is carved into a block, ink is applied, and paper is pressed on top. An artist can make multiple images from a single carved block.** 

#### **Materials Needed:**

Styrofoam plate (or other clean flat piece of Styrofoam)\*, pen, washable markers, white cardstock, sponge, paper towels.

\*You can also use scratch foam designed for printmaking, available at art supply stores such as Dick Blick.

#### **Instructions:**

**Step 1:** Prepare your Styrofoam. Cut off any edges that are sticking out, so that foam is flat. Cut the foam to the shape and size you want for your print.

**Step 2:** Use a pen to draw a design on your piece of foam. The pen will push the foam down.

*Hint: Your print will be a mirror image of your design.* 

**Step 3:** Color over the entire surface of the foam with a washable marker. Make sure to color over the lines you made in the previous step!

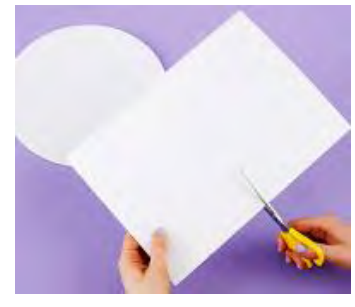

*[Image: Royal Academy of Arts.](https://www.royalacademy.org.uk/article/family-how-to-relief-printing)*

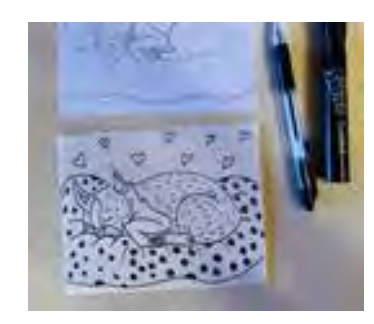

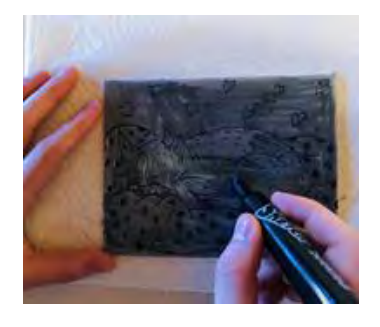

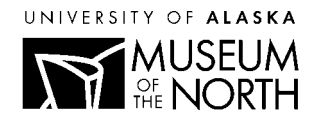

### **UAMN Virtual Early Explorers: Carving**

**Step 5:** Take a piece of cardstock and wipe the surface with a wet sponge. The cardstock should be damp, but not dripping wet.

**Step 6:** Cover your work surface with paper towels. Carefully place the cardstock (damp side down) on top of the foam piece.

**Step 7:** Use your hands to carefully press down on the back of the cardstock (without letting it move). Make sure you press the paper over every part of the foam.

**Step 8:** Lift the cardstock to reveal your print!

You can rinse off the foam piece and repeat the process to create another print. Make as many prints as you want!

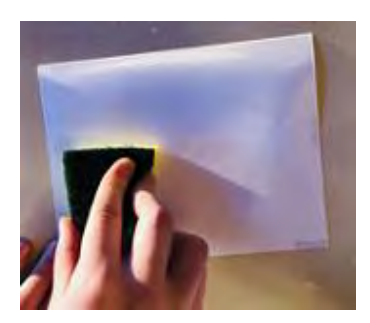

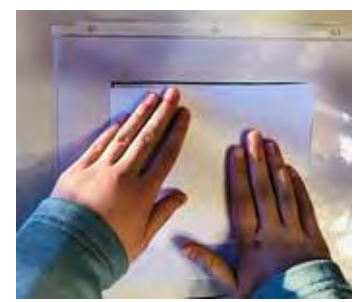

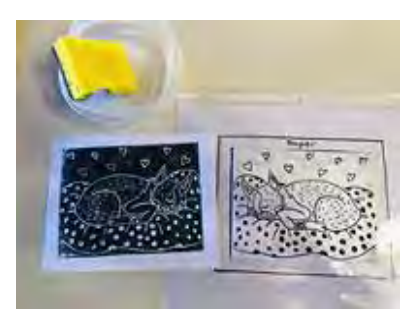

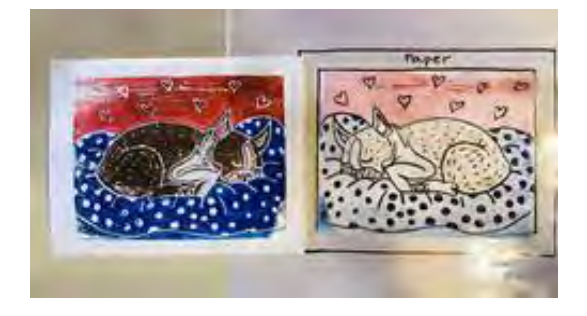

**Try This:** Use several different marker colors to make a multicolored print!

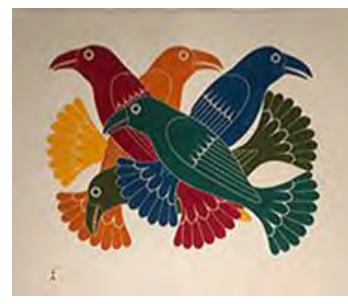

*Spectacular Ravens* by Kenojuak Ashevak, UA2015.7.9

The UA Museum of the North's collections include many prints, made with different techniques. Some Inuit artists from Kinngait (Cape Dorset) in Canada make prints by carving designs into stone blocks!

**Learn more about Inuit printmaking:** 

[www.historymuseum.ca/capedorsetprints/introduction](http://www.historymuseum.ca/capedorsetprints/introduction)

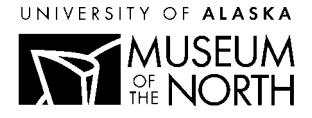